## O K C L Country of Named and Named

» Refresher training Conducted

## eVidyalaya Half, Yearly Report

Department of School & Mass Education, Govt. of Odisha

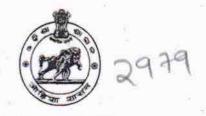

Yes

| School Name : U.G.GOVT. HIGH SCHOOL |                                     |                      |  |
|-------------------------------------|-------------------------------------|----------------------|--|
| U_DISE :<br>21210322102             | District : KANDHAMAL                | Block :<br>DARINGBAD |  |
| Report Create Date : 00             | 00-00-00 00:00:00 (37201)           |                      |  |
|                                     | (4) 在                               |                      |  |
|                                     | general_info                        | MA X                 |  |
| » Half Yearly Re                    | eport No                            | - 9                  |  |
| » Half Yearly Ph                    | 1                                   |                      |  |
| » Implementing                      |                                     | IL&FS ETS            |  |
| » Half Yearly Pe                    | 04/02/2018                          |                      |  |
| » Half Yearly Pe                    | 10/01/2018                          |                      |  |
| » School Coord                      | KABI<br>CHANDRA<br>PRADHAN          |                      |  |
|                                     | Leaves taken for the following      | ng Month             |  |
| » Leave Month                       | 1                                   | April                |  |
| » Leave Days1                       |                                     | .0                   |  |
| » Leave Month 2                     |                                     | May                  |  |
| » Leave Days2                       |                                     | 0                    |  |
| » Leave Month 3                     |                                     | June                 |  |
| » Leave Days3                       |                                     | 0                    |  |
| » Leave Month 4                     |                                     | July                 |  |
| » Leave Days4                       |                                     | 0                    |  |
| » Leave Month 5                     |                                     | August               |  |
| » Leave Days5                       |                                     | 0                    |  |
| » Leave Month 6                     |                                     | September            |  |
| » Leave Days6                       |                                     | 0                    |  |
| » Leave Month 7                     |                                     | October              |  |
| » Leave Days7                       |                                     | 0                    |  |
|                                     | Equipment Downtime De               | etails               |  |
| » Equipment ar                      | Yes                                 |                      |  |
| » Downtime > 4                      | No                                  |                      |  |
| » Action after 4                    | working days are over for Equipment |                      |  |

No. of hours for the following month lab has been utilized

» 10th Class students attending ICT labs

133

| Month-1                                 | April                                                           |
|-----------------------------------------|-----------------------------------------------------------------|
| Hours1                                  | 45                                                              |
| Month-2                                 | May  06  June  34  July  60  August  62  September  59  October |
| Hours2                                  |                                                                 |
| Month-3                                 |                                                                 |
| Hours3                                  |                                                                 |
| Month-4                                 |                                                                 |
| Hours4                                  |                                                                 |
| Month-5                                 |                                                                 |
| Hours5                                  |                                                                 |
| Month-6                                 |                                                                 |
| Hours6                                  |                                                                 |
| Month-7                                 |                                                                 |
| Hours7                                  | 04                                                              |
| Server & Node Downtime details          |                                                                 |
| Server Downtime Complaint logged date1  |                                                                 |
| Server Downtime Complaint Closure date1 |                                                                 |
| Server Downtime Complaint logged date2  |                                                                 |
| Server Downtime Complaint Closure date2 |                                                                 |
| Server Downtime Complaint logged date3  |                                                                 |
| Server Downtime Complaint Closure date3 |                                                                 |
| No. of Non-working days in between      | 0                                                               |
| No. of working days in downtime         | 0                                                               |
| Stand alone PC downtime details         |                                                                 |
| » PC downtime Complaint logged date1    |                                                                 |
| » PC downtime Complaint Closure date1   | 21.14                                                           |
| » PC downtime Complaint logged date2    |                                                                 |
| » PC downtime Complaint Closure date2   |                                                                 |
| » PC downtime Complaint logged date3    | No. of the second                                               |
| » PC downtime Complaint Closure date3   |                                                                 |
| » No. of Non-working days in between    | 0                                                               |
| » No. of working days in downtime       | 0                                                               |
| UPS downtime details                    |                                                                 |
| » UPS downtime Complaint logged date1   | and the second                                                  |
| » UPS downtime Complaint Closure date1  | wise 12.551 10.5515.55                                          |
| » UPS downtime Complaint logged date2   |                                                                 |
| » UPS downtime Complaint Closure date2  |                                                                 |
| » UPS downtime Complaint logged date3   |                                                                 |
| » UPS downtime Complaint Closure date3  |                                                                 |
| » No. of Non-working days in between    | 0                                                               |
| » No. of working days in downtime       | 0                                                               |

## Genset downtime details

| UPS downtime Complaint logged date1                                                                                                    | 4 + 1 + 1 + 1 + 1 + 1 + 1 + 1 + 1 + 1 +                                                                                                    |
|----------------------------------------------------------------------------------------------------|----------------------------------------------------------------------------------------------------|
| UPS downtime Complaint Closure date1                                                                                                    | ACTION AND DESCRIPTION OF                                                                                                    |
| » UPS downtime Complaint logged date2                                                                                                    |                                                                                                    |
| UPS downtime Complaint Closure date2                                                                                                    | IR EST MANEST TO                                                                                                    |
| » UPS downtime Complaint logged date3                                                                                                    | The A Section Contracts to                                                                                                    |
| » UPS downtime Complaint Closure date3                                                                                                    |                                                                                                    |
| » No. of Non-working days in between                                                                                                    | 0                                                                                                    |
| » No. of working days in downtime                                                                                                    | 0                                                                                                    |
| Integrated Computer Projector downti                                                                                                    | me details                                                                                                    |
| » Projector downtime Complaint logged date1                                                                                                    | Table 2: Special American II                                                                                                    |
| » Projector downtime Complaint Closure date1                                                                                                    | The second second secon |
| » Projector downtime Complaint logged date2                                                                                                    | A I MARKET THE RESIDENCE TO THE PARTY OF THE PARTY OF THE |
| » Projector downtime Complaint Closure date2                                                                                                    | Y                                                                                                    |
| » Projector downtime Complaint logged date3                                                                                                    |                                                                                                    |
| » Projector downtime Complaint Closure date3                                                                                                    | 4 Harris Restaurantitettaunt                                                                                                    |
| » No. of Non-working days in between                                                                                                    | 0                                                                                                    |
| » No. of working days in downtime                                                                                                    | 0                                                                                                    |
| Printer downtime details                                                                                                    |                                                                                                    |
| » Printer downtime Complaint logged date1                                                                                                    |                                                                                                    |
| » Printer downtime Complaint Closure date1                                                                                                    | AND THE RESERVE OF THE PERSON OF                                                                                                    |
| » Printer downtime Complaint logged date2                                                                                                    | zman mantaga bawan                                                                                                    |
| » Printer downtime Complaint Closure date2                                                                                                    |                                                                                                    |
| » Printer downtime Complaint logged date3                                                                                                    | Value of service                                                                                                    |
| » Printer downtime Complaint Closure date3                                                                                                    |                                                                                                    |
| » No. of Non-working days in between                                                                                                    | 0                                                                                                    |
| » No. of working days in downtime                                                                                                    | 0                                                                                                    |
| Interactive White Board (IWB) downto                                                                                                    | ime details                                                                                                    |
| » IWB downtime Complaint logged date1                                                                                                    | 4771                                                                                                    |
| » IWB downtime Complaint Closure date1                                                                                                    | 1 1/2 12/10 1 18/24-11                                                                                                    |
| » IWB downtime Complaint logged date2                                                                                                    |                                                                                                    |
| » IWB downtime Complaint Closure date2                                                                                                    | 14 August 1 (1000-110) (1000-110)                                                                                                    |
| » IWB downtime Complaint logged date3                                                                                                    | and the second second s |
| » IWB downtime Complaint Closure date3                                                                                                    | THE STATE OF THE STATE OF                                                                                                    |
| » No. of Non-working days in between                                                                                                    | 0                                                                                                    |
| » No. of working days in downtime                                                                                                    | 0                                                                                                    |
| Servo stabilizer downtime det                                                                                                    | ails                                                                                                    |
| » stabilizer downtime Complaint logged date1                                                                                                    |                                                                                                    |
| » stabilizer downtime Complaint Closure date1                                                                                                    | 1                                                                                                    |
| » stabilizer downtime Complaint logged date2                                                                                                    |                                                                                                    |
| AND DESCRIPTION OF THE PROPERTY OF THE COURT OF THE PARTY OF THE PARTY | The state of the state of the s |

| » stabilizer downtime Complaint logged date3  | manifest to the second                                                                                                    |
|-----------------------------------------------|----------------------------------------------------------------------------------------------------|
| » stabilizer downtime Complaint Closure date3 | INCOME.                                                                                                    |
| » No. of Non-working days in between          | 0 0                                                                                                    |
| » No. of working days in downtime             |                                                                                                    |
| Switch, Networking Components and other perip | heral downtime details                                                                                                    |
| » peripheral downtime Complaint logged date1  | Name of the same of the same o |
| » peripheral downtime Complaint Closure date1 |                                                                                                    |
| » peripheral downtime Complaint logged date2  | and the state of the state of t |
| » peripheral downtime Complaint Closure date2 | many and the same of the later of the later  |
| » peripheral downtime Complaint logged date3  | The second of the second second second                                                                                                    |
| » peripheral downtime Complaint Closure date3 | A STATE OF THE PARTY OF THE PARTY OF THE PAR |
| » No. of Non-working days in between          | . 0                                                                                                    |
| » No. of working days in downtime             | 0                                                                                                    |

Signature of Head Master Mistress with Seal

Simenhadi, Kandhama